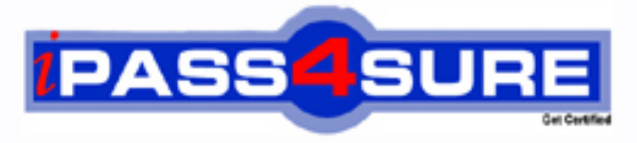

http://www.ipass4sure.com

# **190-531**

**Lotus** Administering Lotus QuickPlace 3

**http://www.ipass4sure.com/exams.asp?examcode=190-531**

**The 190-531 practice exam is written and formatted by Certified Senior IT Professionals working in today's prospering companies and data centers all over the world! The 190-531 Practice Test covers all the exam topics and objectives and will prepare you for success quickly and efficiently. The 190-531 exam is very challenging, but with our 190-531 questions and answers practice exam, you can feel confident in obtaining your success on the 190-531 exam on your FIRST TRY!**

**Lotus 190-531 Exam Features**

- **Detailed questions and answers for 190-531 exam**
- **Try a demo before buying any Lotus exam**
- **190-531 questions and answers, updated regularly**
- **Verified 190-531 answers by Experts and bear almost 100% accuracy**
- **190-531 tested and verified before publishing**
- **190-531 exam questions with exhibits**
- **190-531 same questions as real exam with multiple choice options**

**Acquiring Lotus certifications are becoming a huge task in the field of I.T. More over these exams like 190-531 exam are now continuously updating and accepting this challenge is itself a task. This 190-531 test is an important part of Lotus certifications. We have the resources to prepare you for this. The 190-531 exam is essential and core part of Lotus certifications and once you clear the exam you will be able to solve the real life problems yourself.Want to take advantage of the Real 190-531 Test and save time and money while developing your skills to pass your Lotus 190-531 Exam? Let us help you climb that ladder of success and pass your 190-531 now!**

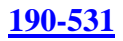

# **QUESTION** 1

The Place Catalog stores which one of the following types of information?

- A. QuickPlace servers and places
- B. QuickPlace version, administrators, and readers
- C. List of who accessed each place in the last ten days
- D. QuickPlace authentication information, owners, and place size

Answer: A

# **QUESTION** 2

The QuickPlace administrator needs to set up multi-server session-based authentication (MSSO). Which one of the following describes the two NOTES.INI settings that must be in place for MSSO to be properly configured for a QuickPlace service?

A. "OuickPlaceMSSO=1" and "h\_ScopeUrlInOP"

B. "QPWebConfig=MSSO" and "h\_ScopeUrlInQP=1"

C. "h\_ScopeUrlInOP" and "NoWebFileSystemACLs=1"

D. "NoWebFileSystemACLs=1" and "QuickPlaceMSSO=1"

Answer: C

# **QUESTION** 3

Doug, a QuickPlace administrator, uses the QPTool report command to gather information from all servers in a cluster. He is using the results of this command as input to another QPTool command. Which one of the following statements about the second QPTool command is true?

- A. The second QPTool command will act on all servers in the cluster.
- B. The second QPTool command will act after cluster replication next occurs.

C. The second QPTool command will act immediately on the server from which he issues the command.

D. The second QPTool command will act after a lag period defined in the server's configuration document.

Answer: C

# **QUESTION** 4

Fritz, a Domino administrator, would like to see more information in the Notes log (log.nsf) about what is happening in his QuickPlace service. Which one of the following best describes what he should do to accomplish this?

- A. Contact Lotus Support for a debug version of QuickPlace.
- B. Enable logging in the <server settings> node of the qpconfig.xml file.
- C. Turn on Verbose Mode in the configuration document of the Domino Directory.

### **190-531**

D. Modify the NOTES.INI with one or more of the QuickPlace logging variables, and restart the HTTP task.

Answer: D

# **QUESTION** 5

Which one of the following statements about super users is true?

A. A super user can be a local or an external user.

B. A super user is created when QuickPlace is installed.

C. A super user can enter every place on a QuickPlace server.

D. A super user can create Server Certificates in the Server Settings room in the administration place.

Answer: C

## **QUESTION** 6

The QuickPlace administrator wishes users to access the QuickPlaces offline. Which one of the following must be configured on the Domino server for this to occur?

A. DOLS B. NNTP C. POP3 D. SMTP

Answer: A

#### **QUESTION** 7

Joe, the QuickPlace administrator, would like to send a weekly QuickPlace newsletter to only 100 of the 200 QuickPlaces on a server. Which one of the following methods should he use?

A. Run "QuickPlaceNightly -100" on the Domino console.

B. Use the "load newsletter <place name>" command from the console.

C. Enter each QuickPlace as a manager, and initiate the newsletter PlaceBot manually.

D. Use the "load qptool newsletter <inputfile>" command, providing an XML file with the list of places.

Answer: D

# **QUESTION** 8

In order to enable the super user, the QuickPlace administrator must change settings in which one of the following files?

A notes ini B. QPConfig.xml

# **190-531**

C. QPAdmin.nsf D. The server Domino Directory

Answer: B

### **QUESTION** 9

Drew, the QuickPlace administrator, has successfully upgraded his QuickPlace server from version 2.08 to version 3. All of the QuickPlaces can be accessed by users. Which one of the following must Drew then do to complete the upgrade?

- A. Add a Super User from the Admin Utility.
- B. Modify the server document to allow unrestricted agents for users.
- C. Register the server's DNS record in the hosts file of the local server.
- D. Register the places and PlaceTypes with the Place Catalog using "qptool register"

#### Answer: D

#### **QUESTION** 10

QuickPlace 3 utilizes the QPTool for many administrative tasks. From which one of the following can the QPTool can be accessed?

- A. From a Web browser
- B. From a Notes client
- C. From the Domino server console
- D. From the QuickPlace administration panel

Answer: C

#### **QUESTION** 11

Rob's company has recently discharged a salesperson and needs to quickly remove that salesperson's name from all of the ACLs and other places in the QuickPlace service. Which one of the following approaches will most quickly accomplish this?

- A. Write a Java agent to remove the user.
- B. Submit a name change to AdminP using the Notes Admin client.
- C. Run the "qptool changemember" command to change the user name.
- D. Run the "qptool removemember" command to remove the user from the system.

Answer: D

#### **QUESTION** 12

Which one of the following best describes the administrative tasks the QuickPlace administrator can perform?

- A. Manage all the places on the QuickPlace server
- B. Enable and disable QuickPlace features for all places on the server

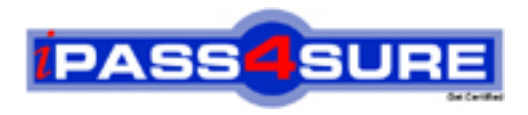

# **Pass4sure Certification Exam Features;**

- Pass4 sure offers over 2500 Certification exams for professionals.
- More than **98,800** Satisfied Customers Worldwide.
- Average **99.8%** Success Rate.
- Over **120** Global Certification Vendors Covered.
- Services of Professional & Certified Experts available via support.
- Free 90 days updates to match real exam scenarios.
- Instant Download Access! No Setup required.
- Price as low as \$19, which is 80% more cost effective than others.
- Verified answers researched by industry experts.
- Study Material **updated** on regular basis.
- Questions / Answers are downloadable in **PDF** format.
- Mobile Device Supported (Android, iPhone, iPod, iPad)
- No authorization code required to open exam.
- **Portable** anywhere.
- *Guaranteed Success*.
- **Fast**, helpful support 24x7.

View list of All certification exams offered; http://www.ipass4sure[.com/allexams.as](http://www.ipass4sure.com/allexams.asp)p

View list of All Study Guides (SG); http://www.ipass4sure[.com/study-guides.asp](http://www.ipass4sure.com/study-guides.asp)

View list of All Audio Exams (AE); http://www.ipass4sure[.com/audio-exams.asp](http://www.ipass4sure.com/audio-exams.asp)

Download Any Certication Exam DEMO. http://www.ipass4sure[.com/samples.asp](http://www.ipass4sure.com/samples.asp)

To purchase Full version of exam click below; [http://www.](http://www.ipass4sure.com/allexams.asp)ipass4sure.com/allexams.asp

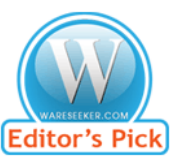

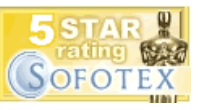

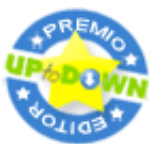

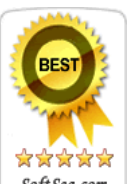

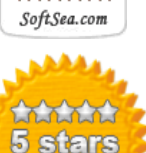

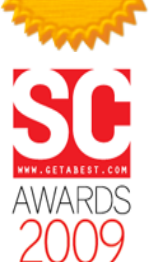

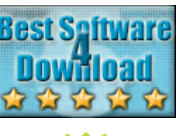

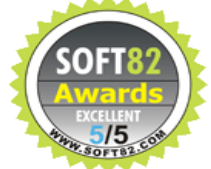

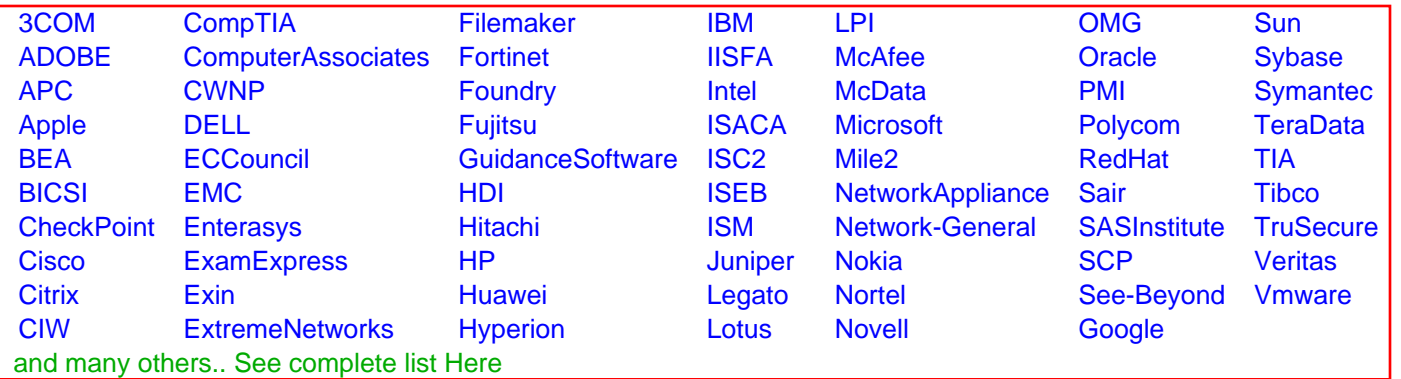

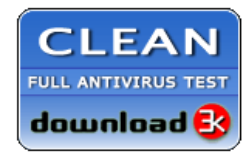

**Editor's Review EXCELLENT** 含含含含 SOFTPEDIA<sup>®</sup>

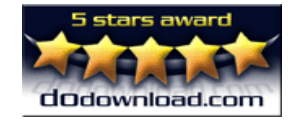

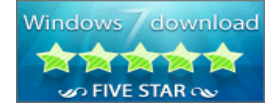

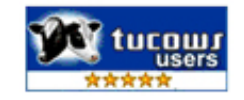